**否处于亏损?-股识吧**

**怎么查询股票账户亏钱还是赢利.如何看出个股的业绩是**

 $1$  and  $1$  and  $\geq$  and  $\geq$  and  $\geq$  $\times$  (1)

2  $\leq$ 

 $\overline{1/3}$ 

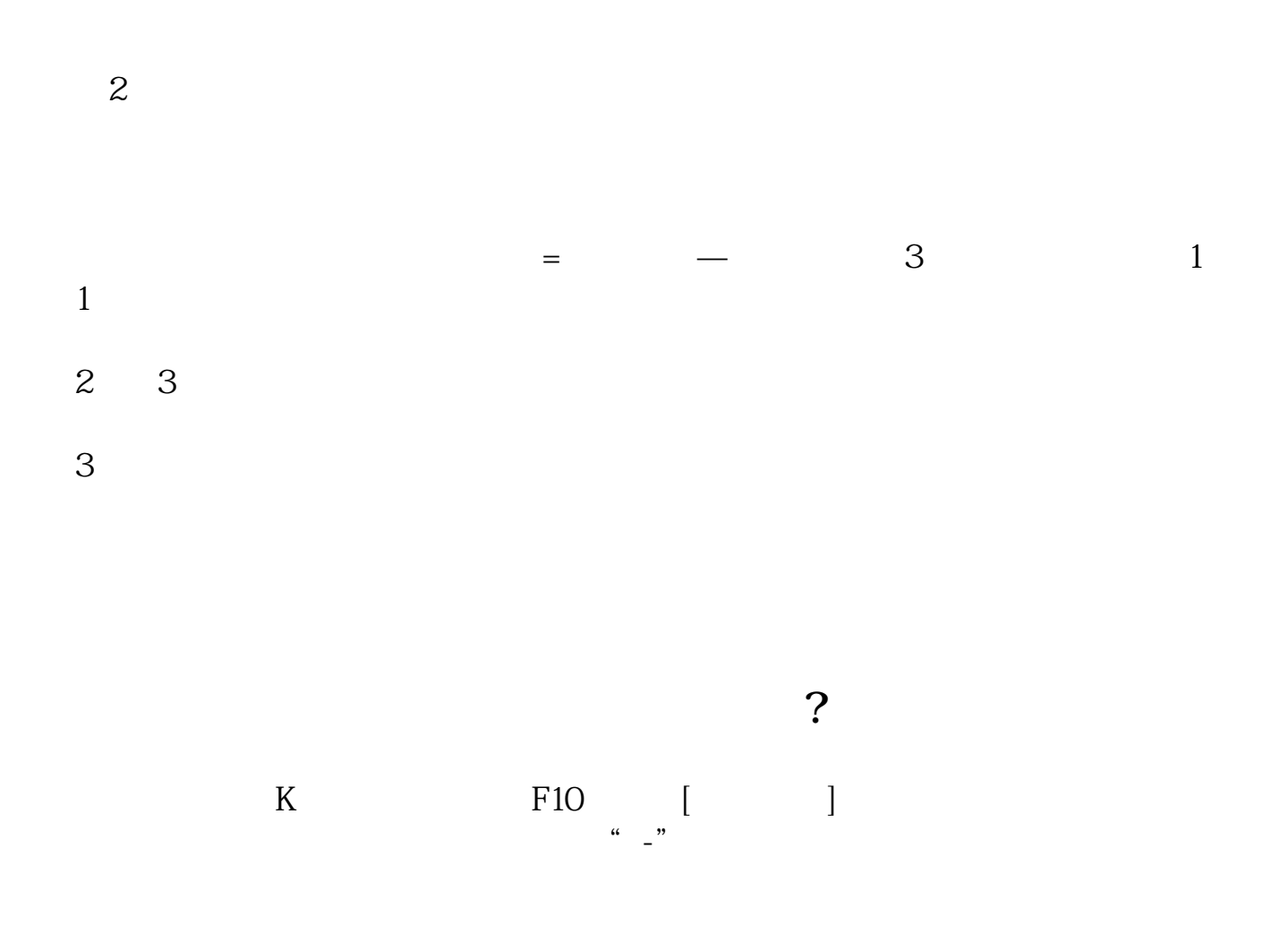

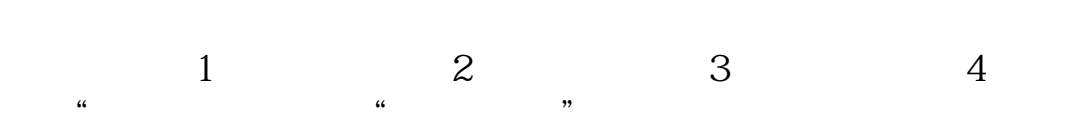

## **2022年5月18日**

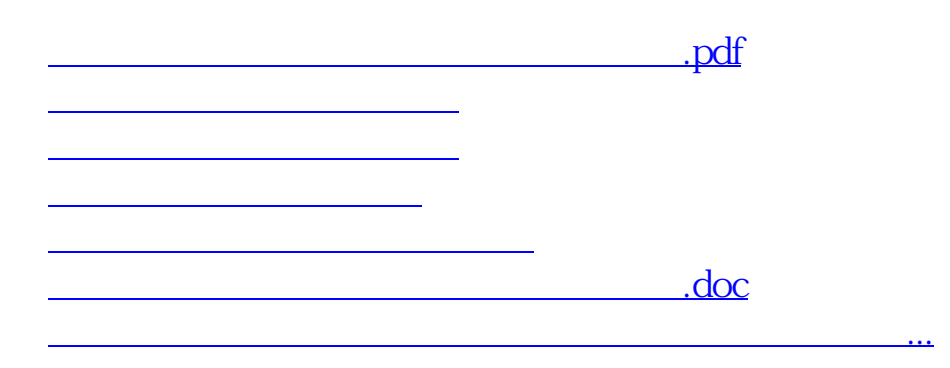

<https://www.gupiaozhishiba.com/author/11989842.html>